## Variables

- A variable is stored in a robot memory
- Examples include whole numbers, decimal numbers, and words
- Variable names use the same rules for naming a motor or sensor, including capitalization, spelling, and availability
- Variables can improve the **readability** and **expandability** of your programs

```
int cleared = 0;
SensorValue[rightEncoder] = cleared;
```
#### Variable Creation

• Declare a variable by stating the type and a name once before task main:

int speed;

Type of data

- integer
- float

Name of variable

- Starts with letter
- Letters, numbers, and underscores are allowed
- Cannot be a reserved word

# Variable Types

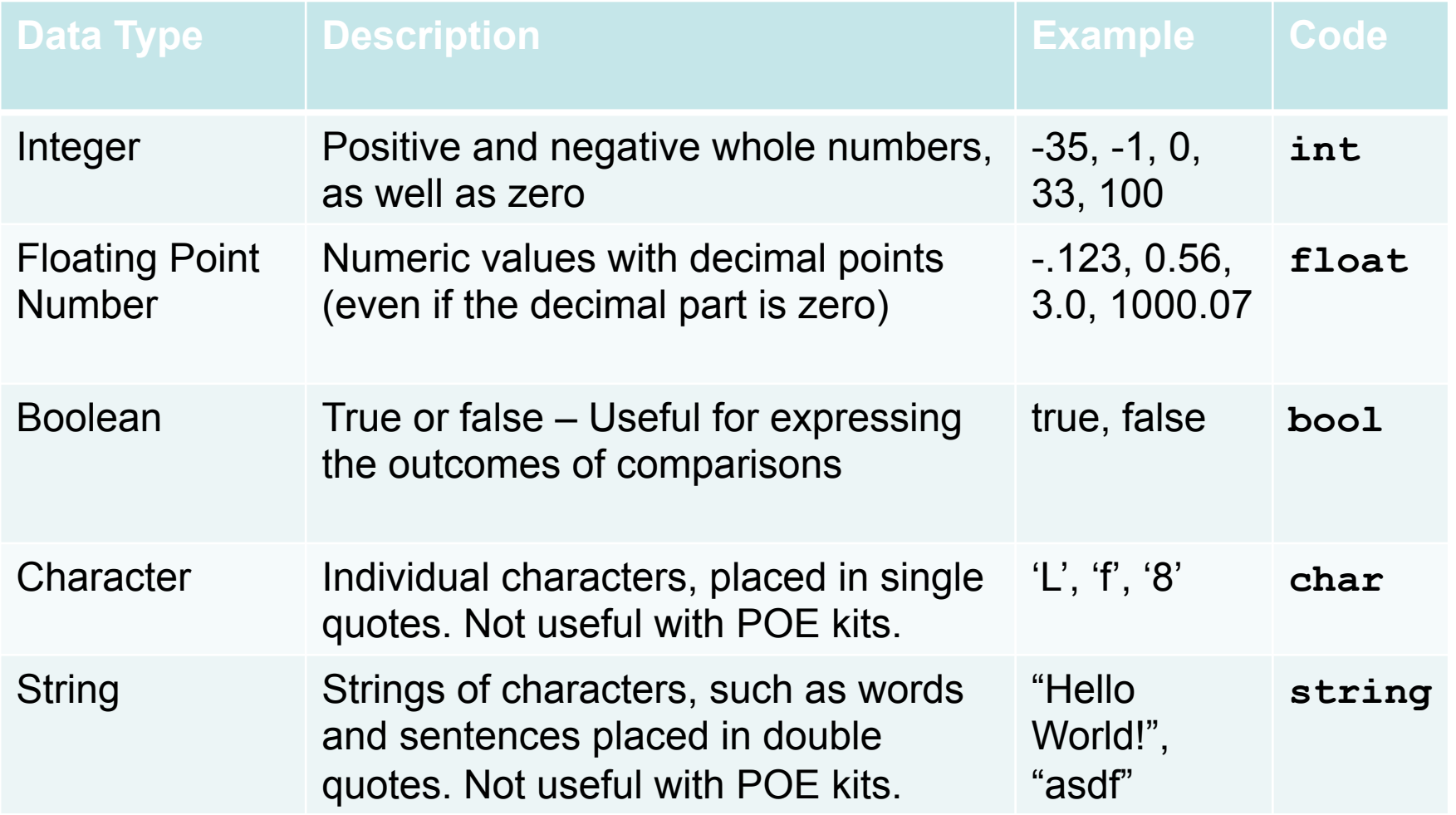

## Variable Creation

• Initialize a variable by stating an initial value

int speed;

speed =  $0$ ;

• *Declare* and *initialize* are typically combined into a single statement

 $int$  speed =  $0$ ;

### Variable Usage

• The value of a variable can be referenced by using the variable name in place of the value

startMotor(leftMotor,-1\*speed);

- Value of a variable is only referenced when a line with a variable is executed
- In the example above, the motor speed is set when the line is executed and the motor does not change automatically as the variable changes

### Assigning a Value to a Variable

- An assignment operator is a single equal sign
- The statement right of the equal sign is evaluated, and then the value is assigned to the variable on the left side
- This is not the equality from algebra! **Declaration**  $int$  speed; speed =  $0$ ; $\leftarrow$  $-$  Initialization Assignment
	- speed =  $speed+1:-$  Assignment

#### Assigning a Value to a Variable

• The left side of the assignment operator must be a variable name

> Correct:  $speed = speed/2;$ Incorrect:  $speed/2 = speed;$

#### Variable Applications

Variables can be used for most programs Examples:

- 1. Repeat a code 5 times
- 2. Count button presses by a user
- 3. Remember if a user EVER pushed a button
- 4. Remember a maximum value
- 5. Debug a program by remembering which branch of code has been executed